## **Optimizing Tcl Bytecode**

### Donal Fellows

University of Manchester / Tcl Core Team donal.k.fellows@manchester.ac.uk

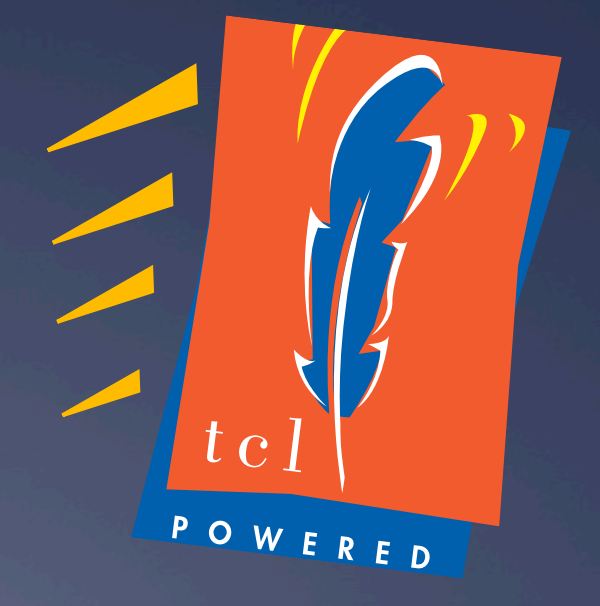

### **Outline**

- 1. A refresher on Tcl *Bytecode*
- 2. Improving compilation *Coverage*
- 3. Improving bytecode *Generation*
- 4. A script-readable bytecode *Disassembler*
- 5. Towards a true bytecode *Optimizer*
- 6. Measured effects on *Performance*
- 7. Some future *Directions*  R D

## **Bytecode**  A refresher on Tcl

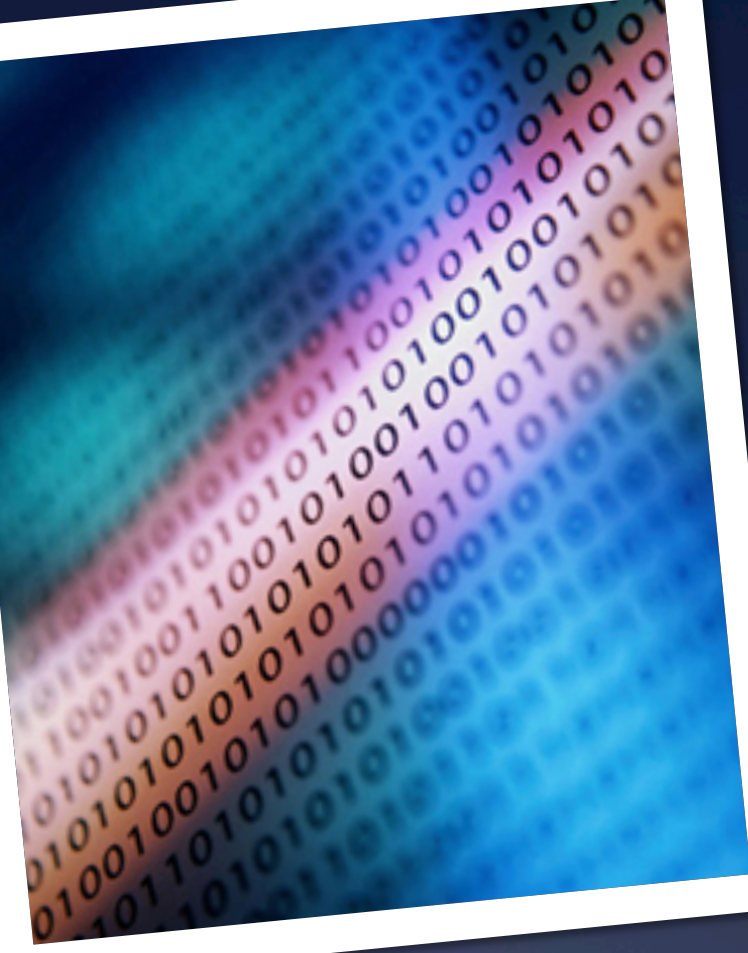

### Tcl Evaluation Strategy

- \* Code stored as script (string)
- \* When required, bytecode interpretation added \* Stored in Tcl\_Obj internal representation
- \* Bytecode evaluated in stack-based engine Ü *Example:* set c [expr {\$a + \$b}] **loadScalar1 %v0** # var "a" **loadScalar1 %v1** # var "b" **add storeScalar1 %v2** # var "c" **pop** WERE

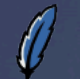

### Looking at Bytecode

#### $*$  tcl::unsupported::disassemble

- \* Introduced in Tcl 8.5
	- \* Same functionality as was achieved in earlier versions by setting tcl\_traceCompile global
- \* Compiles what it is told, if necessary
- \* Disassembles the bytecode

\* But not if done by TDK compiler

Ü Returns a *human-readable* representation

#### WERED

25–27 Sept. 2013 Tcl 2013, New Orleans 5

### Disassembly Example

```
% tcl::unsupported::disassemble script {puts	"a-$b-c"}
ByteCode 0x0x4e210, refCt 1, epoch 3, interp 0x0x31c10 (epoch 3)
 Source "puts \iota"a $b c\iota""
  Cmds 1, src 13, inst 14, litObjs 4, aux 0, stkDepth 4, code/src 0.00
  Commands 1:
    1: pc 0-12, src 0-12
```

```
Command 1: "puts \forall"a $b c\forall""
```

```
(0) pushl 0 # "puts"
(2) push1 1 # "a-"
```

```
\overline{(4)} push1 2 #"b"
```

```
 (6) loadScalarStk
```

```
 (7) push1 3 # "-c"
```

```
 (9) concat1 3
```

```
 (11) invokeStk1 2
```

```
(13) done
```
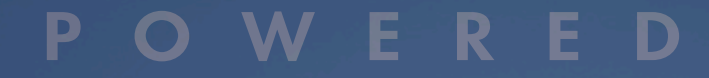

#### What's Wrong with Bytecode?

\* Variable length instructions \* Many common opcodes come in multiple sizes  $*$  Funky encoding for various lengths \* Command metadata might as well be read-only! \* Very hard to improve overall \* Can extend with new opcodes \* Can compile individual commands better \* Global optimizations much more challenging

ERED

### Improving compilation

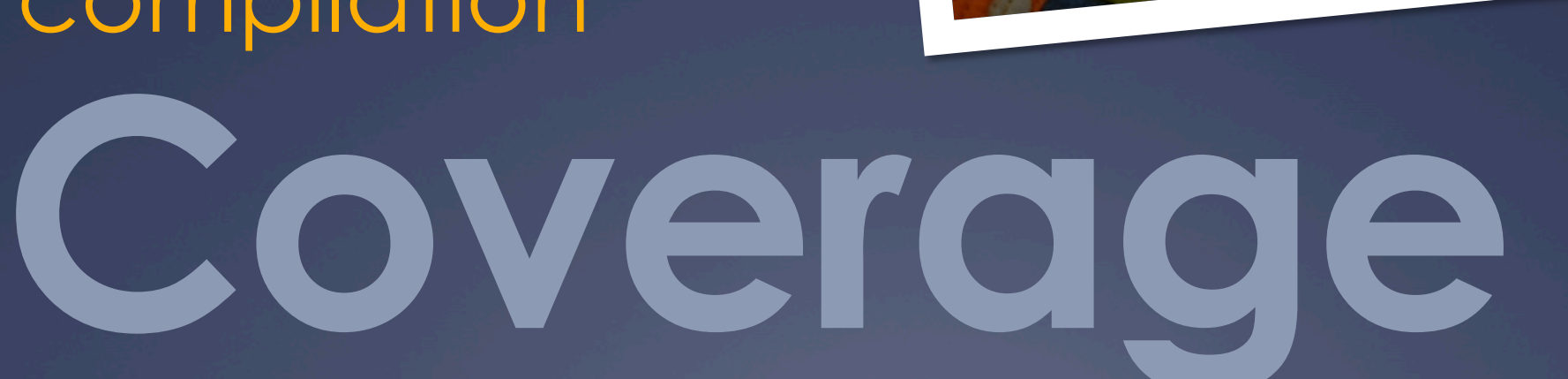

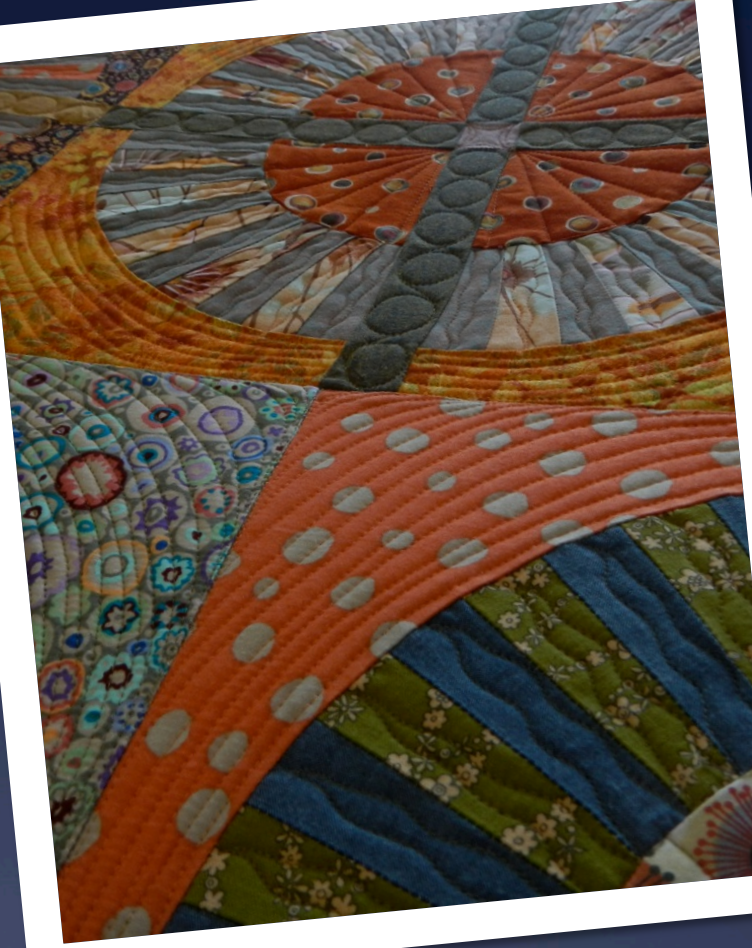

### Improving Coverage

 $*$  Tcl assembler showed potential

- Ü tcl::unsupported::assemble
- Ü *In theory,* bytecode compiled commands are easier to optimize
	- $*$  Can prove safety theorems about them
	- \* Uncompiled commands are hard
		- \* Just push arguments and invokeStk; no semantics
	- \* Fully-bytecoded procedures can support more analysis
- $*$  To get benefit, needed to increase fraction of compiled commands R E D F

### Which to tackle?

- **1. Prioritize** by requirement for code we want to go fast
	- \* As little overhead in inner loops as possible
- **2. Prioritize** by how common \* Little benefit to tackling very rare commands
- **3. Filter** by how possible \* Command compilers are non-trivial
- **4. Filter** by how fixed in function \* Bytecode locks in implementation strategy

### Methodology

\* Identify which commands used in key inner loops

- \* Study samples from various performance discussions
	- \* comp.lang.tcl, Wiki, tcl-core, private emails
- \* Identify which commands used to generate literals
	- \* Not just expr and subst!
	- \* Official return -level 0 was known, but nonobvious

 $*$  lappend x [if  $\{sy\}$  {set y} else {return -level 0 "no"}]

### Methodology

 $*$  Identify commands with subcommands ("ensembles")

- Ü Collect list of all *literal* subcommands used in packages in ActiveTcl Teapot repository
- \* Ignore subcommand names from a variable
- \* Collate/sort by frequency
- \* Manually filter for actual subcommands
- Ü find \$TEAPOTDIR -type f -print0 | xargs -0 cat | grep --binary-files=text -w \$CMD sed "s/.\*\$CMD \*\\([a-z]\*\\).\*/\\1/" | sort | uniq -c | sort -n

### Subcommand Frequencies

 string totitle string replace string trimleft string trimright string repeat string toupper string trim string tolower string is

 string last string index string map string first string match string range string length string equal string compare

- dict keys
- dict values
- dict with
- dict unset
- dict lappend
- dict for
- dict merge
- 18 dict incr
	- dict create
- dict append dict exists
- dict get
- dict set
- 

#### string dict dict array dict array

- namespace forget namespace inscope namespace parent namespace children namespace exists namespace delete namespace import namespace origin namespace ensemble namespace export namespace eval
- namespace qualifier namespace which namespace code namespace upvar namespace tail namespace current

P

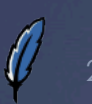

Part 2013 Tcl 2013, New Orleans 13

 array get array names array exists

array size

 array unset array set

#### Commands with New Compilers

#### $*$  array

- $*$  array exists
- $*$  array set
- $*$  array unset

#### $*$  dict

- $*$  dict create
- $*$  dict merge

#### $*$  format

\* Simple cases only

#### $*$  info

- $*$  info commands
- $*$  info coroutine
- $*$  info level
- $*$  info object class

 $*$  info object is a object  $*$  info object namespace

#### $*$  namespace

- \* namespace code
- \* namespace current
- $*$  namespace qualifiers
- $*$  namespace tail
- $*$  namespace which

#### $*$  regsub

 $\frac{1}{\sqrt{2}}$  Simple cases only

Ü self self namespace  $*$  self object

P R D

#### $*$  string

- $*$  string first
- $*$  string last
- string map \* Simple cases only
- $*$  string range

#### $*$  tailcall

 $*$  yield

25–27 Sept. 2013 Tcl 2013, New Orleans 14

#### Future Compiled Commands?

F

R

#### Ü **Minor**

- Ü *low impact*
- Ü *low difficulty*
- $*$  concat
- $*$  eval
- \* namespace origin
- $*$  string trim
- $\overline{\ast}$  string trimleft
- $*$  string trimright
- \* string tolower
- $\overline{\ast}$  string toupper

#### Ü **Major** Ü *high impact*  Ü *high difficulty*  array get  $*$  array names \* namespace eval \* next  $*$  string is

- $*$  uplevel
- $*$  yieldto

### Improving bytecode

## **Generation**

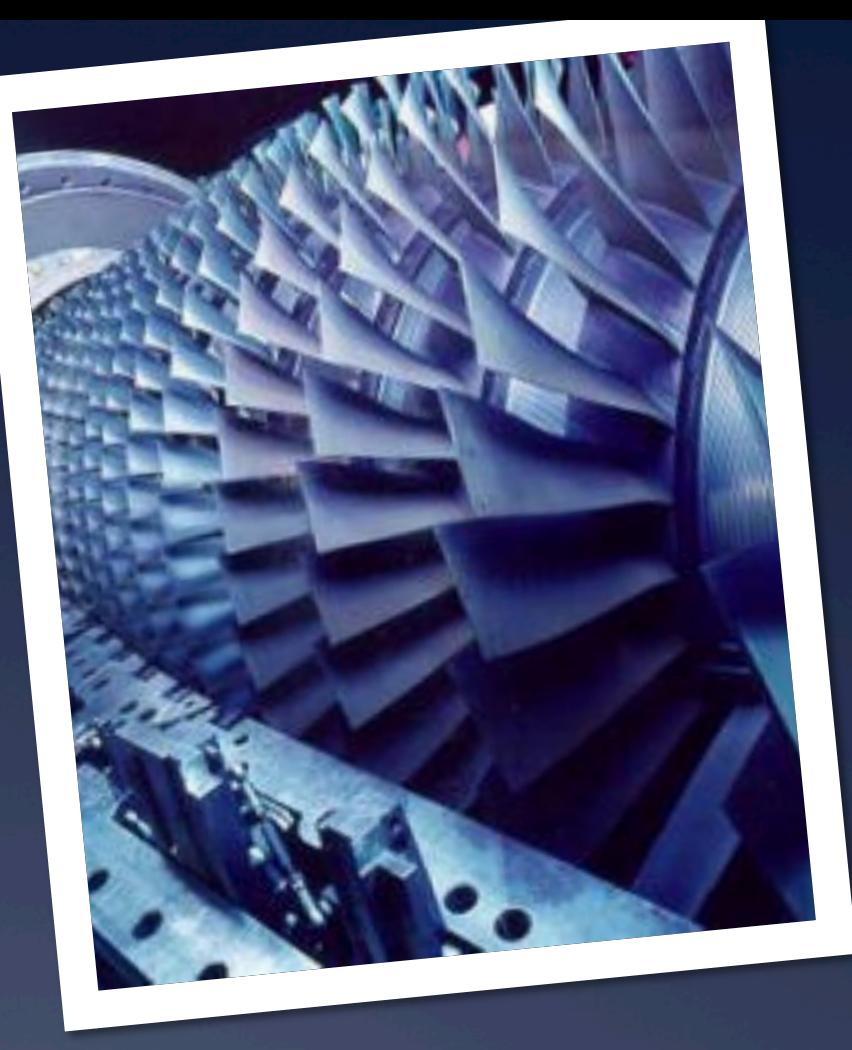

#### Improving Generation: "list concat" via expansion

 $*$  Making list {\*}\$foo {\*}\$bar efficient \* Now a sort of "Iconcat" (for all combinations of arguments)

\* Compare old and new versions

- (0) expandStart
- (1) **push1 0**  $#$  "list"
- $(3)$  loadScalar1 %v0 # var "foo"
- (5) expandStkTop 2
- $(10)$  loadScalar1  $%$ v1 # var "bar"
- (12) expandStkTop 3
- (17) invokeExpanded

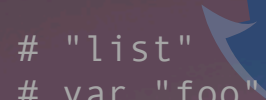

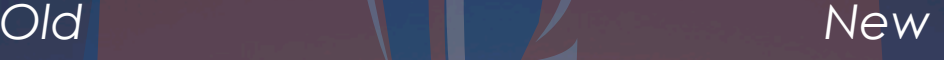

 $(0)$  loadScalar1 %v0  $#$  var "foo"  $(2)$  loadScalar1 %v1  $#$  var "bar" (4) listConcat

#### WERED P

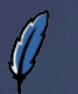

### Improving Generation: **Ensembles**

- $*$  Bind core ensembles to their implementations
	- \* Apply basic syntax checks
		- \* Number of arguments
	- \* Replace ensemble call with direct call to correct implementation command if possible
	- $\overline{\ast}$  Otherwise, use special ensemble dispatch
		- $*$  Half the mechanism...
- \* Not for user-defined ensembles
	- \* Would be very bad for Snit!

```
% disassemble script {info body foo}
[…]
 (0) push10 # "::tcl::info::body"
 (2) pushl 1 # "foo"
  (4) invokeStk1 2
  (6) done
```

```
% disassemble script {string is space x}
\lceil \cdot \rfloor(0) pushl 0 \# "string"
 (2) push 1 \overline{t} "is"
 (4) push 2 \# "space"
 (6) push1 3 # "x"
 (8) push 14 # "::tcl::string::is"
(10) invokeReplace 4 2
(16) done
```
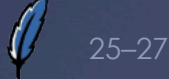

### Improving Generation

 $*$  Expanding the set of cases for which existing compilers generate "good" code

- \* Avoid doing complex (expensive!) exception processing when no exceptions are present
- $*$  Especially the  $try$ . Finally compiler
- $*$  Also dict with with an empty body
- $*$  Generating jumps for break and continue \* Even when inside expansion inside nested evaluation inside…

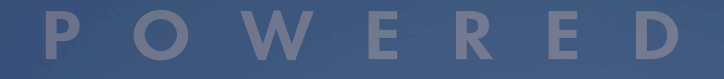

**2013, New Orleans 19 Sept. 2013, New Orleans** 19

### A script-readable bytecode

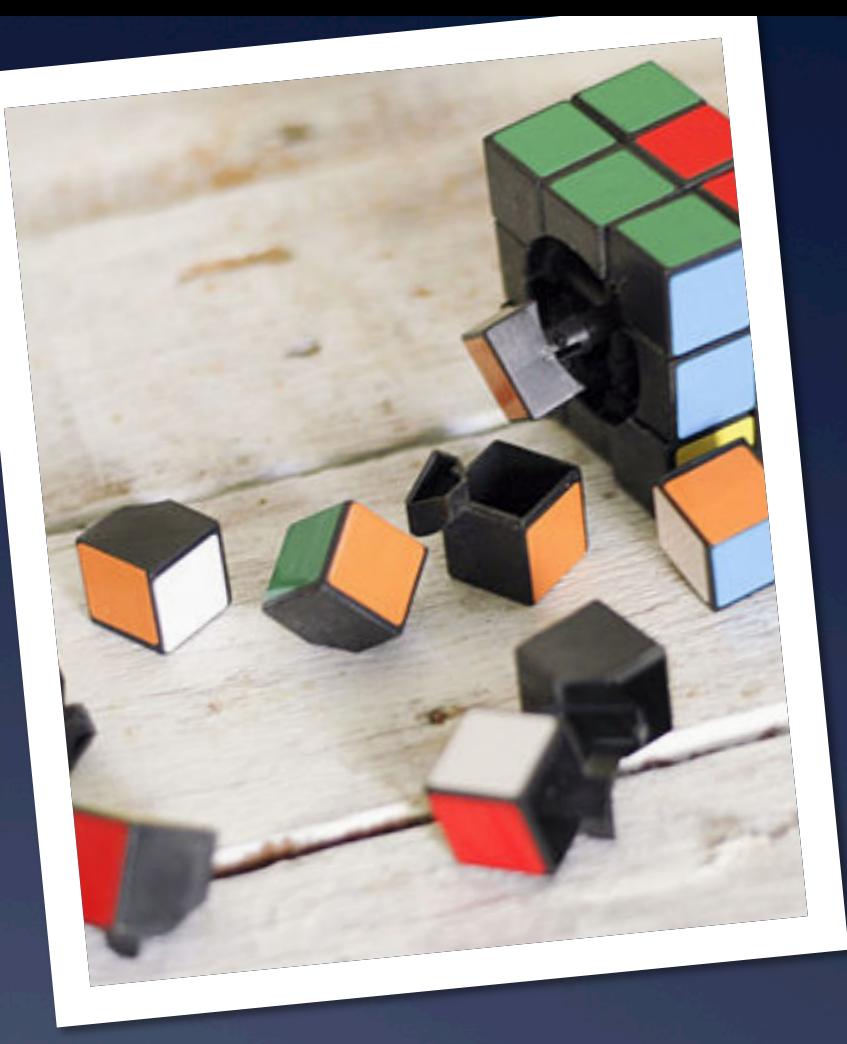

## **Disassembler**

### Improving Inspection

\* tcl::unsupported::getbytecode \* Currently on a development branch,

- dkf-improved-disassembler
- \* Returns a *script-readable* version of the disassembly \* Dictionary of various things
- \* Lots of interesting things inside
	- \* Opcodes, variables, exception handlers, literals, commands, …
- $*$  Can easily build useful tools on top Ü *Example next slide…*  ERED

### Example: foreach loop

```
::tcl::unsupported::controlflow lambda {{} {
    foreach foo $bar {
        						puts	[list	{*}$foo	{*}$bar]	
        break
B
} ::tcl}
                                0 loadScalar1 %bar 
                                2 storeScalar1 %%%4 
                                4 pop 
                                5 foreach_start4 {data %%%4 loop %%%5 assign %foo} 
                                   foreach step4 {data %%%4 loop %%%5 assign %foo}
                              │ ┌─ 15 jumpFalse1 ➡ 35 
                              │ │ 17 push1 "puts" 
                              │ │ 19 loadScalar1 %foo 
                              │ │ 21 loadScalar1 %bar 
                              │ │ 23 listConcat
                             │ │ 24 invokeStk1 2 
                              │ │ 26 pop 
                              │┌┼─ 27 jump4 ➡ 35 
                              │││ 32 pop
```
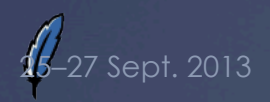

25–27 Sept. 2013 Tcl 2013, New Orleans 22

 **37 done**

**└┼┼─ 33 jump1** ➡ **10** 

 $\frac{1}{2}$   $\frac{1}{2}$   $\$ 

### Inside the Disassembly Dict

#### $*$  literals

 $\ast$  List of literal values

#### $*$  variables

 $*$  List of variable descriptors (name, temporary, other flags)

#### $*$  exception

- \* List of exception ranges (definitions of where to go when an opcode throws an error, a break or a continue)
- $*$  instructions
	- \* Dictionary of instructions and arguments, indexed by address
- $*$  auxiliary
	- $*$  List of extra information required by some instructions (foreach, etc.)

#### $*$  commands

List of information about commands in the bytecode (source range, bytecode range)

#### script

Literal script that was compiled

#### namespace

\* Name of the namespace to which the sbytecode is bound

#### stackdepth

Maximum depth of execution stack required

#### $*$  exceptdepth

R

- Maximum depth of nested
- exceptions required

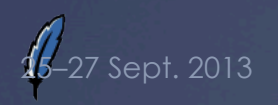

# **Optimizer**  Towards a true bytecode

### **Optimization**

\* Tcl now has a formal bytecode optimizer \* Initial aim: fewer peephole optimizations in bytecode engine \* Very early days!

 $*$  Part of 8.6.1

\* Depends on very efficient handling of multi-"nop" sequences in bytecode engine

#### W E R E D

25–27 Sept. 2013 Tcl 2013, New Orleans 25

#### Current Optimizations

\* Strip "startCommand" where possible

- \* Inside ::tcl, and
- Ü With *fully-bytecoded* procedures that do not create variable aliases
- \* Converts zero-effect operations to "nop"s
	- Ü "push *anyLiteral*; pop"
	- Ü "push *emptyLiteral*; concat"
- $*$  Tidies up chains of jumps
	- \* Avoid jumping to another jump if possible
- Ü Strips *some* entirely unreachable operations

### Much still to do

\* A number of fundamental optimizations needed  $*$  Control flow analysis \* "pop" hoisting to clean up if branches  $*$  Reordering of instructions \* Full dead code elimination  $\overline{\ast}$  Optimize Tcl using Tcl \* Close the assembler gap \* Care required! \* Optimizing the optimizer could be hard to debug... ERED

### **Measured** effects on

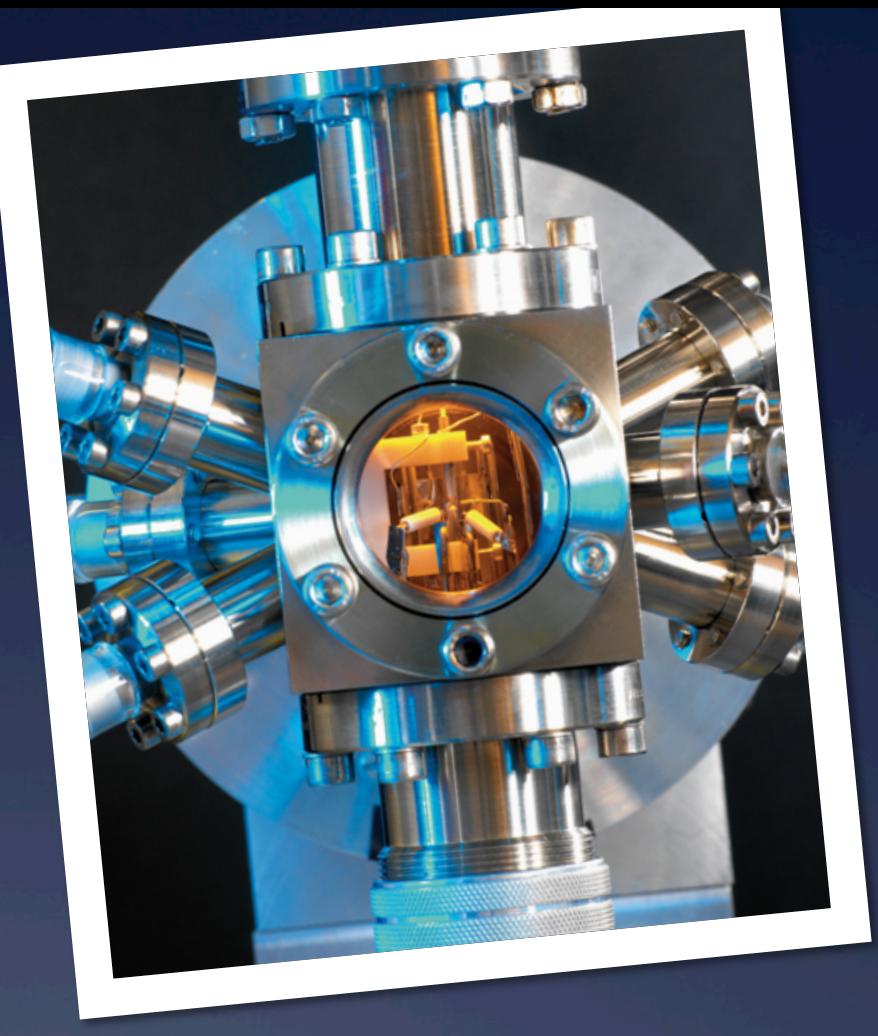

## **Performance**

### Methodology

} 

F

- \* All timings done with **same** build and execution environment
- $*$  Measure time to execute a small script
	- \* Careful to avoid most performance problems
- $*$  Invert to get calls/sec Ü "Performance"

```
* Normalize
```

```
proc Fibonacci {n} {
       set a 0
       set b 1
       for \{ set i 2\} \{ \{ \} \leq \n} \{ incr i \} {
              set b \lceil \exp \left( \frac{1}{2}a + \left[ \operatorname{set} a \frac{1}{2}b \right] \right) \rceil}
      				return	$b	
}
```

```
proc benchmark {title script} {
     eval $script
     for \{set \ i \ 0\} \{ $i \ < 20\} \{inner \ i \ n \in \mathbb{N} \}lappend t [lindex [
               											time	$script	100000
           								]	0]	
				}	
     puts [format "s: %4f" $title \setminus												[tcl::mathfunc::min	{*}$t]]
```
benchmark "Fibonacci" {Fibonacci 10}

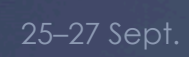

P

### Raw Performance (time/iter)

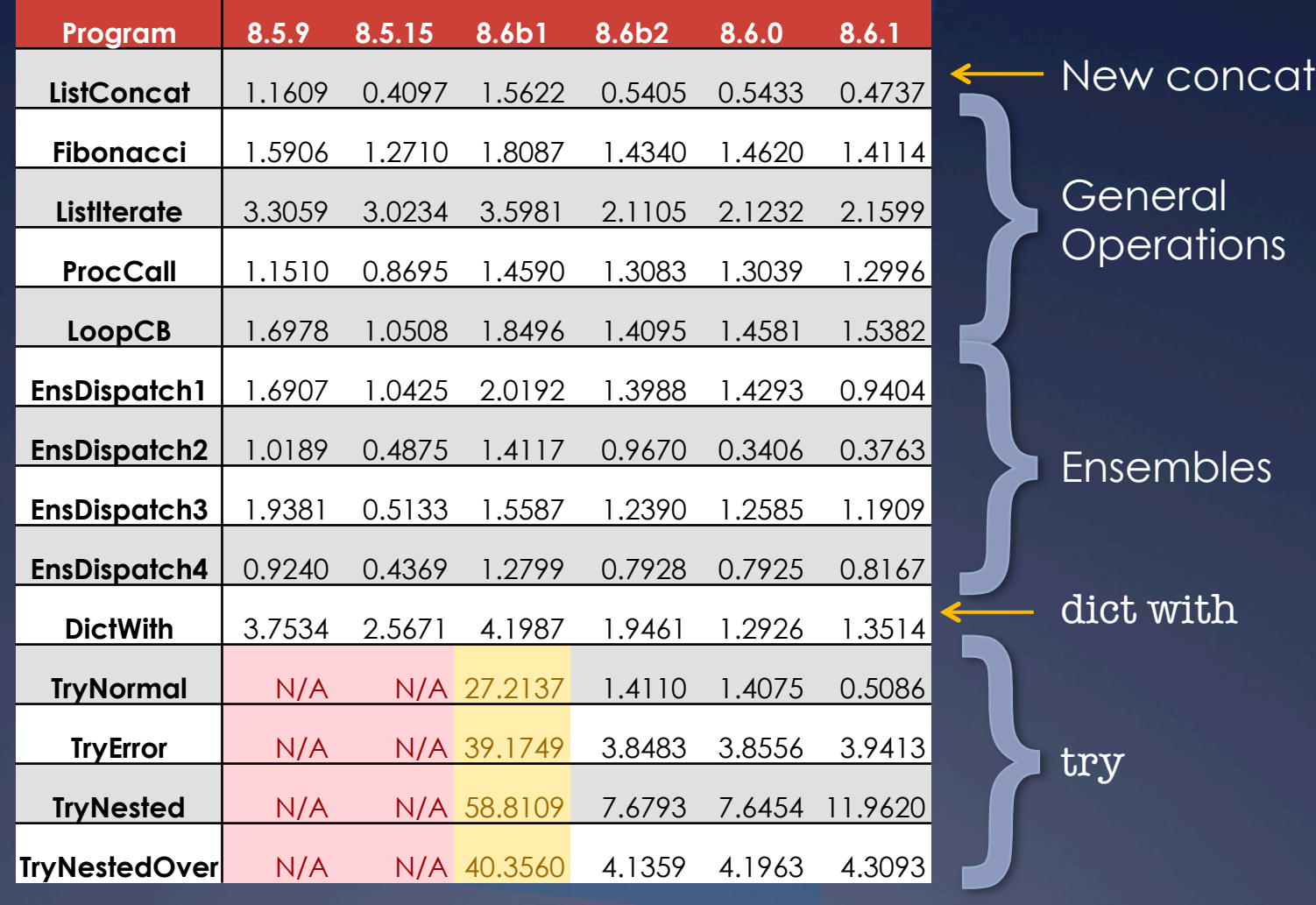

25–27 Sept. 2013 Tcl 2013, New Orleans 30

#### Raw Speed

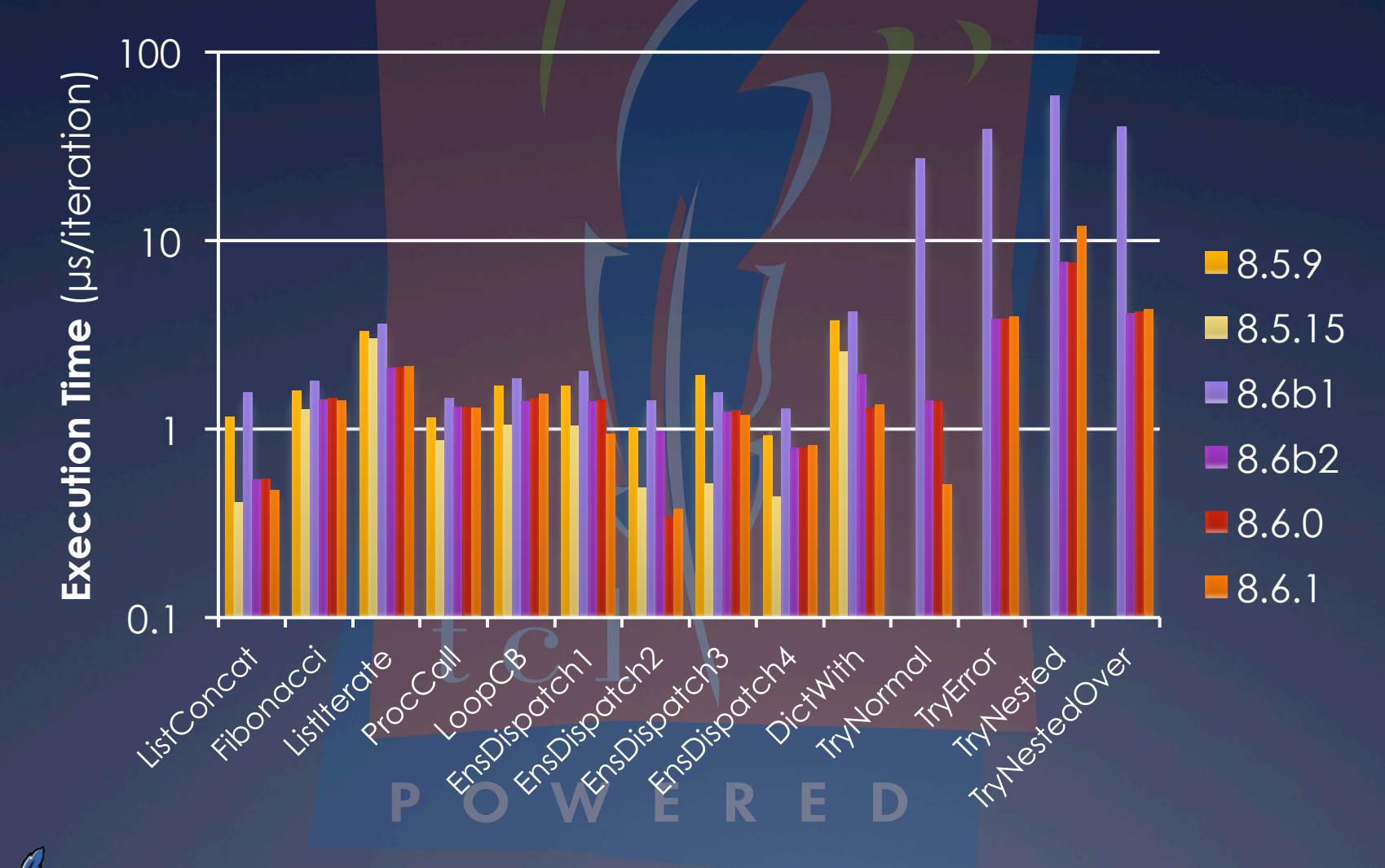

### Performance

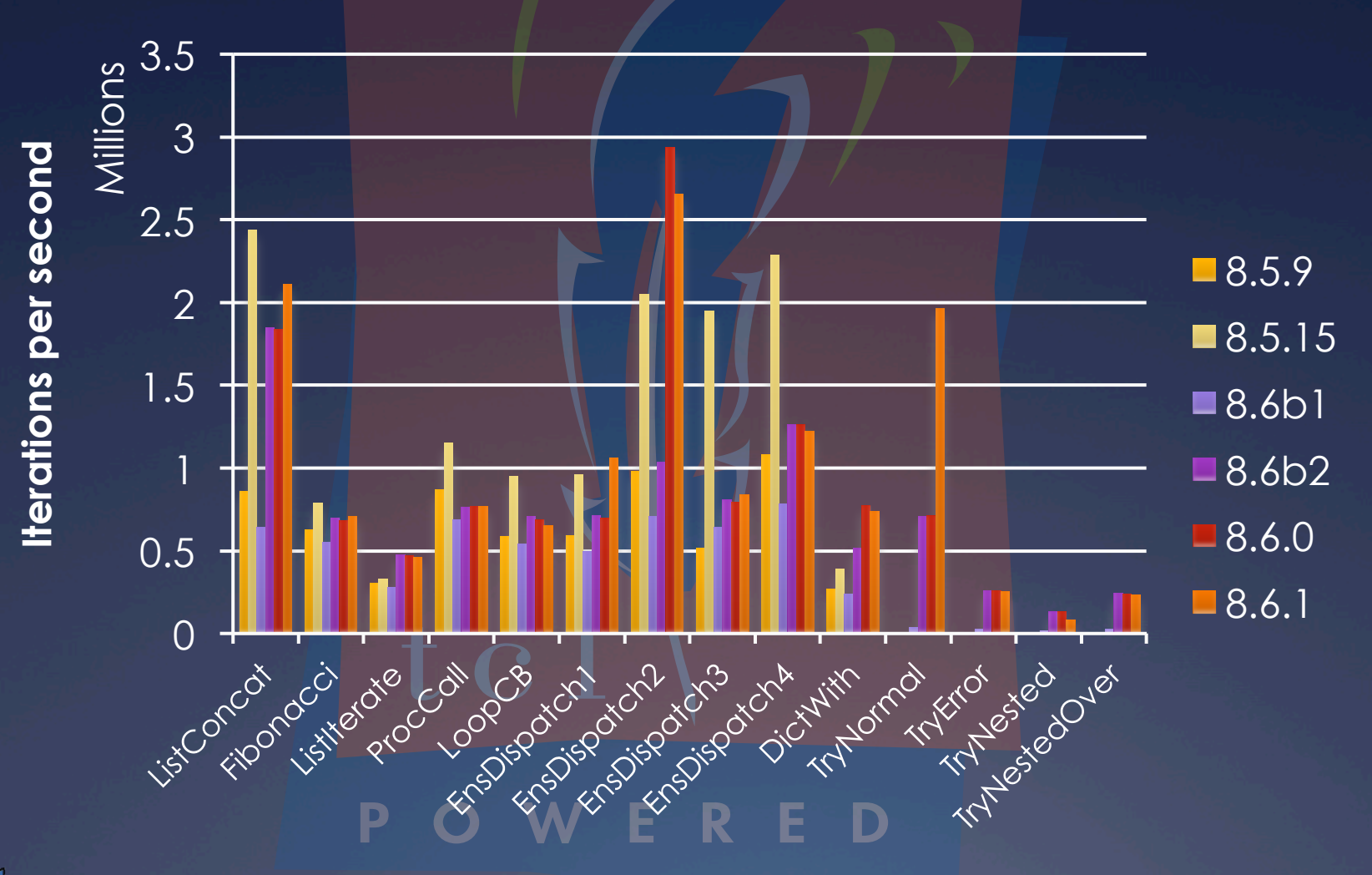

### Relative Performance

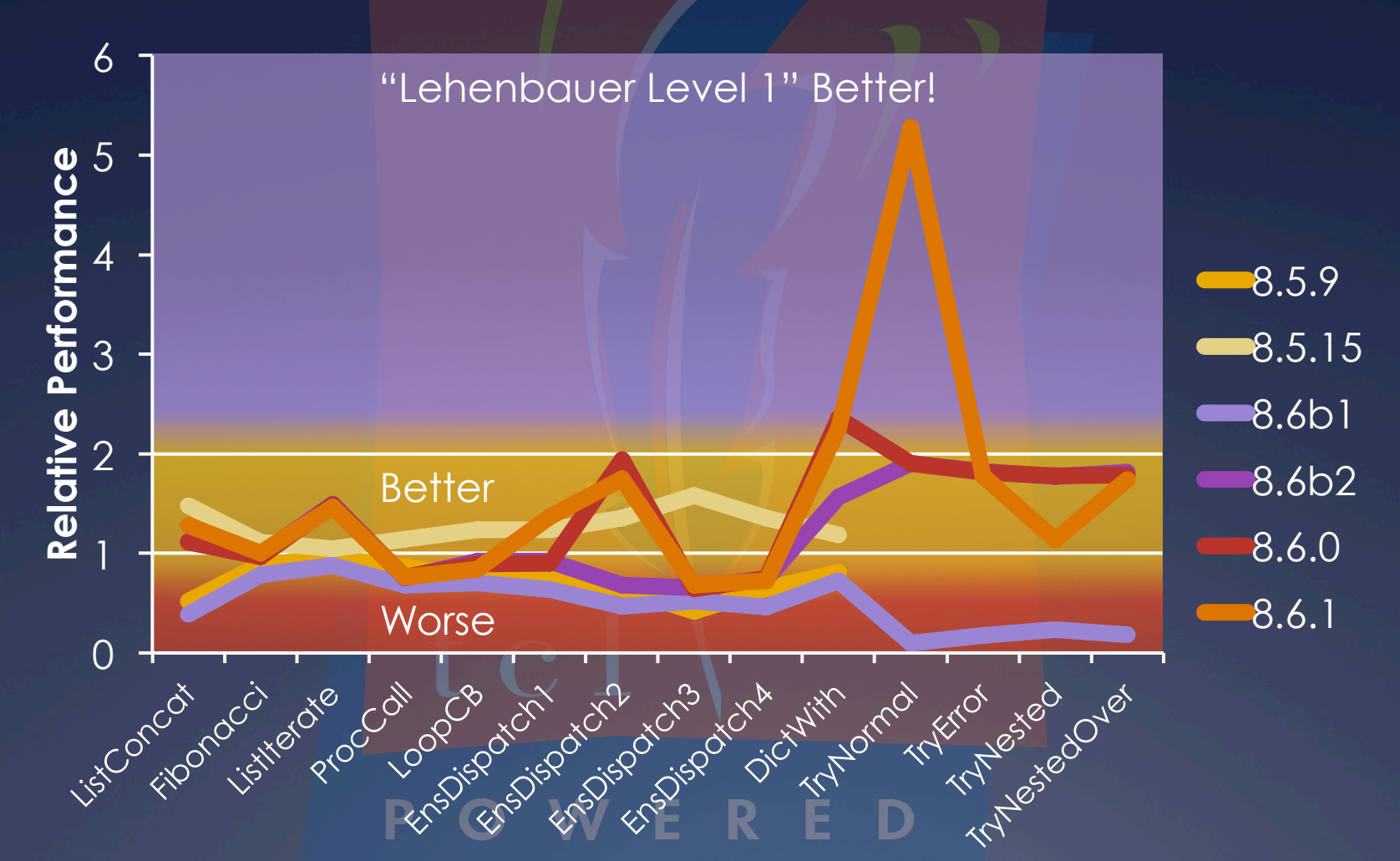

Normalized to *mean* of 8.5-series performance (8.6 for try)

### Performance Measurement **Highlights**

- \* 8.6 is *not* universally faster \* Procedure calls pay a real penalty (NRE)
- Ü 8.6.0 is *not* universally faster than betas \* But you probably don't want to worry about that \* 8.6b2 universally faster than 8.6b1
- Ü 8.6.1 is *sometimes* much faster than 8.6.0 \* try now about as cheap as catch when no error
- \* System binary may not be built in fastest mode
- Ü Which C compiler *really* matters

### Implications for Optimization

- \* Improving the compilation of commands provides the biggest gain
	- \* But only for code that uses those commands
	- \* Doesn't deliver a quantum leap for most
- \* General optimization has had little impact so far
- Ü Answering "*Is Tcl getting faster?*" is hard
	- \* Some things are faster, some are not
	- \* "It depends"
		- \* We can easily answer for particular scripts
	- \* How should we weight each sample script to get an overall figure?

## **Directions Future**

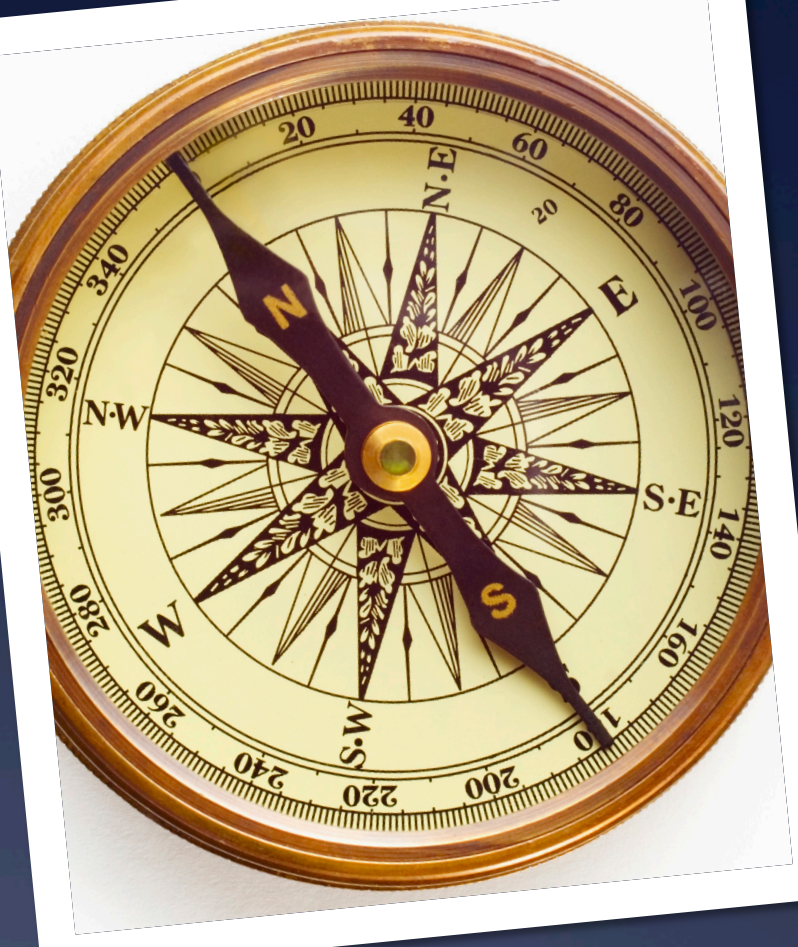

#### Where next?

\* Integrate "getbytecode" into trunk \* Name?

\* Compile more commands

- \* Some of the biggest wins will be very hard to get right
- \* Some should be done without immediate wins, because they strengthen the type algebra
- \* Compile more cases with existing commands?
- \* Can we optimize in Tcl?

\* Definitely can't do so yet; can't assemble foreach

### Where next?

- $*$  The command dispatch mechanism is quite a bit more expensive in 8.6
	- \* Can we improve it?
	- \* Several performance tests very sensitive to this
		- \* That's one reason why no TclOO benchmarks this time
		- Warning! Might be optimizing for benchmarks, not for reality
- \* Can we inline sufficiently simple procedures? \* Suspect it is fairly easy for variable-free code
	- $*$  Only really relevant with some variables... WERED

#### Where next?

\* Can we generate native code?  $*$  Topic for Tcl 9.0! \* Automatic type annotations are key \* The Lehenbauer Challenges \* Attaining even Level 1 (speed ×2) is hard  $*$  Arguably the case for a few scripts  $*$  Level 2 (×10) is extremely difficult! Ü Bytecode engine is *not* fast enough

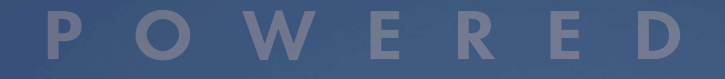

25–27 Sept. 2013 Tcl 2013, New Orleans 39